#### USER GUIDE

# layerstorageGROUPS ENHANCING PRODUCTIVITY

for v. 1.0

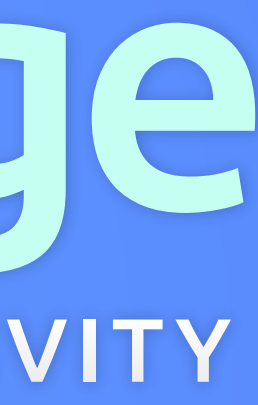

## CONTENTS

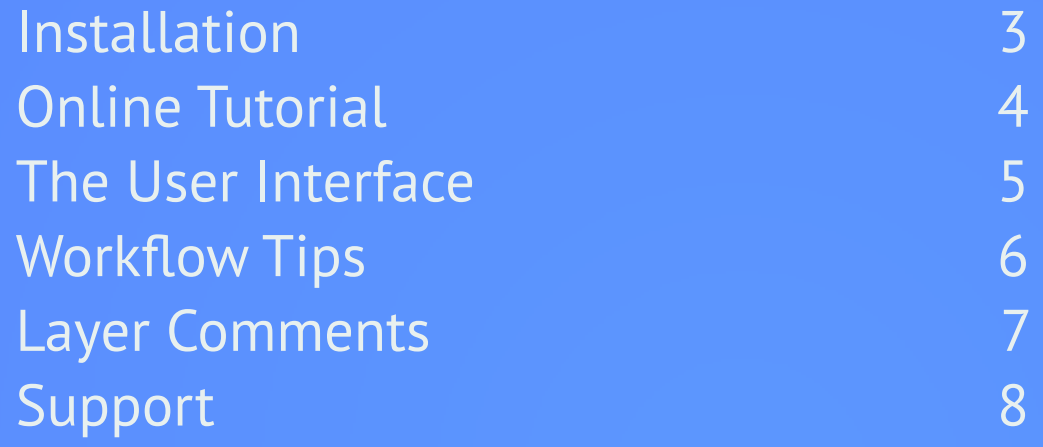

## INSTALLATION

#### <span id="page-2-0"></span>How-To

- *1.* Download the script
- *2.* Copy **LAYER-STORAGE.JSXBIN** into the following directory: *Mac OS*: **APPLICATIONS/AFTER EFFECTS <VER>/SCRIPTS/SCRIPTUI PANELS** *Windows*: **PROGRAM FILES\ADOBE\AFTER EFFECTS <VER>\SUPPORT FILES\SCRIPTS\SCRIPTUI PANELS**
- *3.* Restart After Effects if currently running
- *4.* Inside After Effects, access *Layer Storage* via **'WINDOW > LAYER STORAGE'**

## <span id="page-3-0"></span>ONLINE TUTORIAL

#### [Watch the full video tutorial online](https://youtu.be/75TsaBcut2A)

## THE USER INTERFACE

<span id="page-4-0"></span>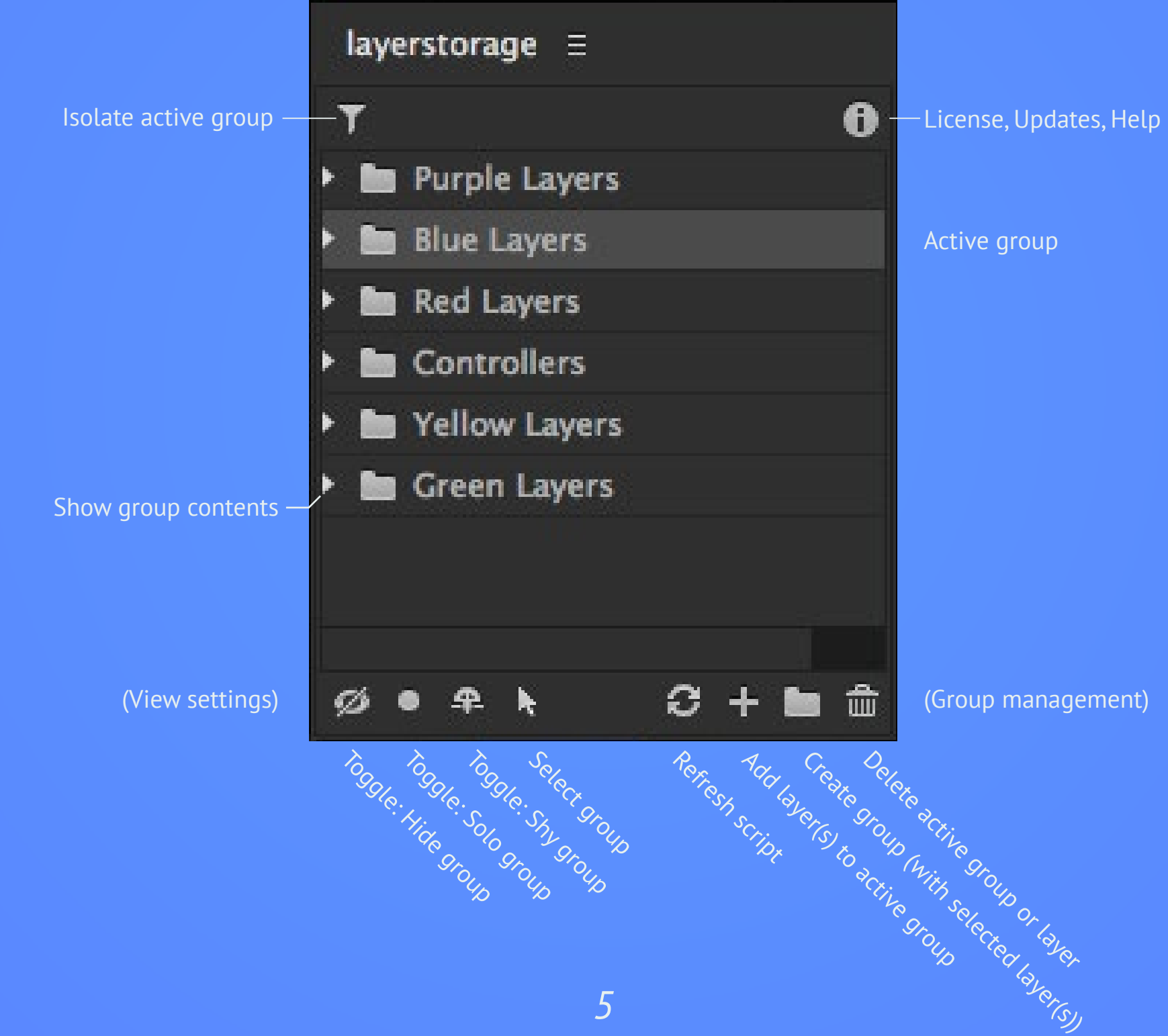

## WORKFLOW TIPS

- <span id="page-5-0"></span>• The same layer can be in different groups.
- One group can contain layers from more than one composition.
- Layers can be moved into different groups after adding them to a group.
- Duplicating a layer that is inside a group *will not* automatically add the duplicate to this group.
- Adding a layer to a group *will* automatically apply the group's view setting.
- Selecting  $(\ast)$  a group will automatically open the composition that contains the most layers of this group.
- Clicking on a group while holding **ALT (OPTION)** will force-apply the group's view settings to the layers.
- Steps taken inside the script cannot be undone. If you accidentally added a layer to a group, use the  $\frac{1}{2}$ -button instead.

## LAYER COMMENTS

<span id="page-6-0"></span>The script saves the groups right inside your project. Part of the information is saved inside the **COMMENT-**Section of the layers upon adding them to a group. You can still use layer comments, as long as you do not delete the *Layer Storage* ID-Tag. It does not matter where inside the comment the ID is.

### SUPPORT

Layer Storage [FAQs](http://aescripts.com/knowledgebase/index/view/faq/layer-storage-faqs)

[Open a Support Ticket](http://aescripts.com/contact/?direct=1&sku=JHRLS-SUL)

<span id="page-7-0"></span>(or visit the forums on **aescripts.com** for immediate personal support)

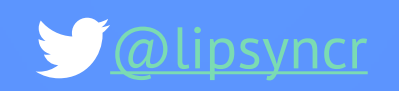